## **Creating Spirals**

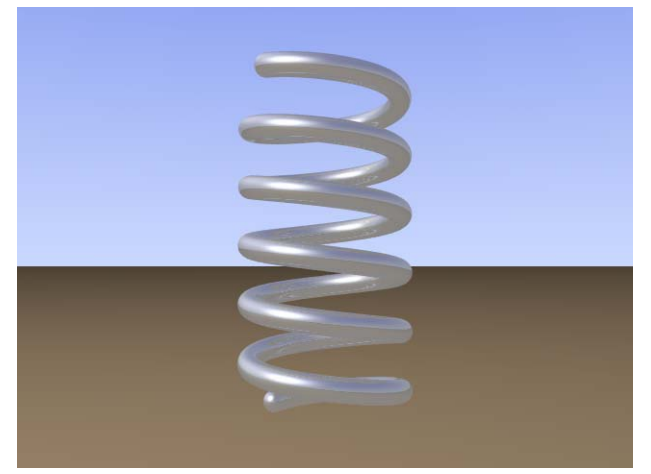

A Spiral can be created through the use of the sphere\_sweep object. Sphere\_sweep sweeps a sphere through a 3D curve described through different types of spline. The b\_spline provides a nice, smooth curve through points.

The attributes of a spiral are:

- Revolutions the number of times the spiral winds around the axis
- Spiral Radius the radius of the spiral from the central axis
- Revolution Height the height difference achieve through 1 revolution around the central axis
- Sphere Radius the radius of the spiral itself

The following algorithm can achieve this task. Note that the  $1<sup>st</sup>$  four variables can be modified for your own needs.

```
#declare revolutions=6; 
#declare spiral_radius=1; 
#declare revolution_height = 1;
#declare sphere_radius=0.2; 
#declare revolution count=0;
#declare point_height=revolution_height/4; 
sphere_sweep 
{ 
   b_spline 
    2+4*revolutions, 
    <-spiral_radius,spiral_radius, -point_height>,sphere_radius, 
#while (revolution_count < revolutions) 
    <-spiral_radius,-spiral_radius, (revolution_count*4*point_height) + 
0>, sphere_radius 
    <spiral_radius, -spiral_radius, 
(revolution_count*4*point_height)+point_height>, sphere_radius 
    <spiral_radius,spiral_radius,
```

```
(revolution_count*4*point_height)+2*point_height>, sphere_radius 
    <-spiral_radius,spiral_radius, 
(revolution_count*4*point_height)+3*point_height>, sphere_radius 
#declare revolution_count = revolution_count + 1; 
#end 
    <-spiral_radius,-spiral_radius, (revolution_count*4*point_height) + 
0>, sphere_radius 
}
```
## *Usage patterns*

Spirals occur as:

- Springs
- Curves around cylinders (e.g. columns, screw top lids)